## Vom Scanner zur Panoramakamera

Moderne, digitale Panoramakameras sind ca. 200-mal teurer als ein Flachbettscanner, obwohl in ihm dieselben Teile verbaut sind. Dies führte zu der Idee, einen Scanner zu einer solchen Kamera umzubauen und in den typischen Anwendungsgebieten einer Panoramakamera, wie z. B. Architektur- und Infrarotfotografie, zu testen.

### 1 Einleitung

### 1.1 Grundidee

Während einer Foto AG lernte ich erstmals fotografische Panoramaaufnahmen und ihre Herstellung kennen: Ich nahm einzelne Bilder und fügte diese per Hand zu einem Panorama zusammen. Bei dieser Technik entstanden immer wieder Bildfehler an den Schnittkanten der einzelnen Bilder. Eine Panoramakamera stand mir wegen der hohen Anschaffungskosten nicht zur Verfügung. Daher entschied ich mich, einen Weg zu suchen,

um eine Panoramakamera aus preiswerten Geräten herzustellen.

Moderne Profi-Panoramakameras, wie sie heute in Forschung, Wirtschaft und Industrie verwendet werden, kosten bis zu 10.000 Euro. Die passende Software ist in diesem Preis noch nicht enthalten, sie kostet noch zusätzlich bis zu 1000 Euro. Solche professionellen Kameras liefern eine Bildgröße von ca. 100 Millionen Pixel.

Handelsübliche Flachbettscanner verwenden Sensoren mit ähnlich guter Qualität wie Panoramakameras und arbeiten mit den gleichen mechanischen Mitteln. Auch die benötigte Software ist bei diesen Scannern im Normalfall mit dabei. Die Kosten für ein solches Set belaufen sich auf ca. 100 bis 200 Euro und liegen somit weit unter dem Preis einer professionellen Panoramakamera.

Da Flachbettscanner aber vom Grundprinzip nicht anders aufgebaut sind als professionelle 360° Kameras, kam ich zu dem Entschluss, dass ein Umbau prinzipiell möglich sein sollte. Auch die Größe der Bilder mit knapp 150 Millionen Bildpunkten und einer Auflösung

### Autor

Jan Stietenroth, \*1988 Bovenden

Schule: Otto-Hahn-Gymnasium, Göttingen

Eingang der Arbeit: September 2007

Zur Veröffentlichung angenommen: November 2007

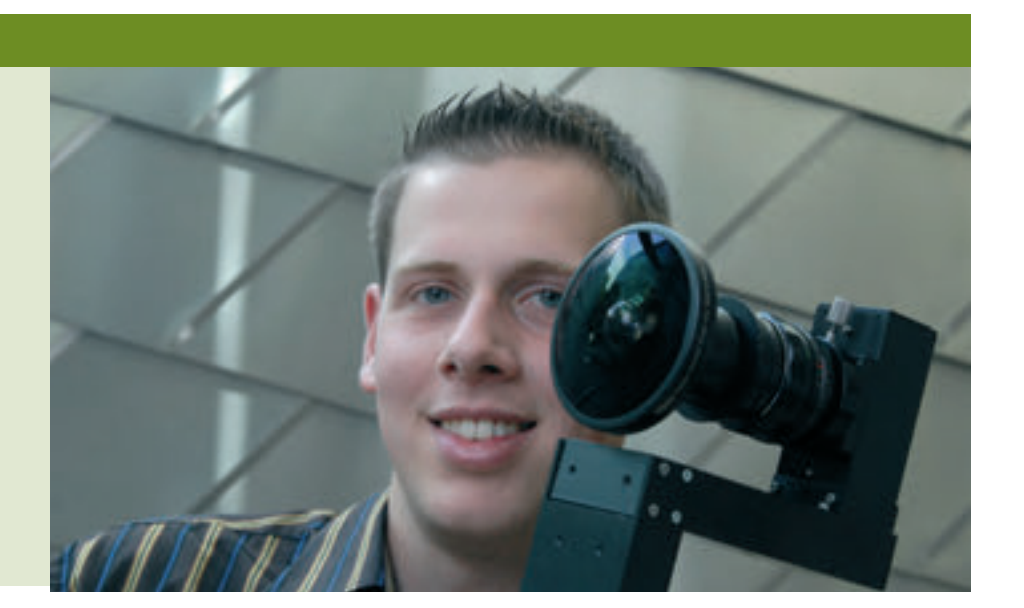

von bis zu 1200 dpi sollte bei einem Umbau konkurrenzfähig sein und auf vielen Gebieten zum Einsatz kommen können.

### 1.2 Einsatzgebiete für die Panoramakamera

Da es seit etlichen Jahren Panoramakameras gibt, standen bei meiner Arbeit neben der Senkung der Kosten, der Herausforderung des Umbaus und der Konstruktion als solches auch die vielseitige Anwendbarkeit im Vordergrund.

Auf Grund der strengen Zentralperspektive der Bilder sollen vor allem Aufnahmen im Architektur- und Landschaftsbereich möglich sein. Die Zentralprojektion ist eine Möglichkeit, dreidimensionale Objekte zweidimensional abzubilden und entspricht der Perspektive des menschlichen Auges. Mit Hilfe des Strahlensatzes und trigonometrischen Funktionen können dann aus der Aufnahme zum Beispiel bestimmte Winkel, Proportionen oder Entfernungen in dem fotografierten Raum exakt berechnet werden. Neben der bildlichen Erfassung von Gebäuden ist daher auch eine berührungsfreie Vermessung derselben möglich.

Baudokumentation, Architektur und Denkmalpflege, aber auch die Dokumentation von Unfallstellen und Beweissicherung, Qualitätssicherung, Visualisierungen und die Überwachung von Bauwerken sind weitere mögliche Anwendungsgebiete.

In Verbindung mit CAD-Programmen für dreidimensionale Objektdarstellungen bieten Panoramen eine gute Möglichkeit, geplante Bauten in ihrer zukünftigen Umgebung darzustellen.

Rundumbilder werden zunehmend verstärkt zu Präsentationszwecken eingesetzt: Viele Industriezweige, wie etwa die Tourismusbranche oder die Automobilindustrie, nutzen heute diese Art von Bildern, um einen besonderen Ausblick, ein neues Design oder statische Analysen zu veranschaulichen und dem Konsumenten schmackhaft zu machen. Dies kann als herkömmliches Panorama, wie man es unter anderem von Postkarten oder ähnlichem kennt, aber auch als interaktive Visualisierung, einer so genannten "virtual reality", geschehen. In diesen multimedialen Welten kann sich der Konsument praktisch frei im Raum bewegen und Gebäude und Gegenstände aus jeder Perspektive begutachten.

Grundlage für diese Visualisierungen sind so

genannte 4Pi Aufnahmen: diese Fotos haben einen Bildwinkel von 360° in waagerechter und 180° in senkrechter Richtung und zeigen somit den gesamten Raum. Mit verschiedenen Programmen lassen sich dann aus diesen Bildern interaktive Panoramen erzeugen.

Eine weitere Anwendungsmöglichkeit ist die Multispektral- und Infrarotfotografie. Viele Gegenstände, aber auch Pflanzen und Tiere, absorbieren oder reflektieren NIR- Strahlung (Nah-Infrarot Strahlung) sehr stark, wodurch sich im IR- Bereich eine Kontrastverstärkung erreichen lässt. Auch die Horizontlinie ist auf diesen Bildern besser zu erkennen. Ansonsten lassen sich NIR-Aufnahmen sehr gut für Bilder verwenden, die eine hohe Tiefenschärfe benötigen. Nebel und anderer Dunst werden von den Infrarotstrahlen besser durchdrungen als von sichtbarem Licht, weshalb diese Fotos auch in der Ferne keinen "Blauschleier" aufweisen.

### 2 Konstruktion der Kamera

### 2.1 Vorüberlegungen zur Konstruktion

Bei einem Scanner bewegt sich ein Zeilen-CCD-Sensor über eine Ebene parallel zur Auflagefläche und erfasst Zeile für Zeile die Bilddaten. Bei einer Panoramakamera tastet ein ähnlicher Sensor die Umgebung Spalte für Spalte ab. Um dies zu erreichen, muss sich der Bildsensor des Scanners um eine vertikale Achse drehen.

Für den Umbau des Flachbettscanners zur Panoramakamera benötigte ich also zum einen eine passende Optik, da das Linsensystem des Scanners zu lichtschwach ist und weit entfernte Objekte schlecht abbilden kann, und zum anderen eine Vorrichtung zur Rotation des Sensors. Hier bot sich der scannereigene Motor an, der den Bildsensor über eine Drehscheibe in Rotation versetzen soll.

### 2.2 Bau des Prototypen

Ich entschied mich für einen Flachbettscanner der Marke Canon, Typ 4200F. Er hat eine optische Auflösung von 1200 dpi und kann damit Bilder mit einer Größe von nahezu 150 Millionen Bildpunkten (Pixeln) aufnehmen. Weiter besteht durch seinen einfachen Zusammenbau keine Gefahr, die empfindlichen Bauteile während der Demontage zu beschädigen. Ein weiterer Vorteil des Canon Scanners besteht darin, dass sein Bildsensor nicht nur Bilder im sichtbaren Spektrum aufnehmen kann, sondern mit entsprechenden Filtern auch Aufnahmen im nahen Infrarotbereich möglich sind. Als nahes Infrarot, kurz NIR, bezeichnet man einen Wellenlängenbereich oberhalb von 720 nm, eine genau festgelegte Grenze nach oben gibt es nicht. Bei meinem Projekt liegt die obere Grenze wegen der NIR Filter bei 1100 nm.

Für einen Prototyp baute ich den Flachbettscanner auseinander und entfernte nicht mehr benötigte Teile. Dies waren der Deckel und

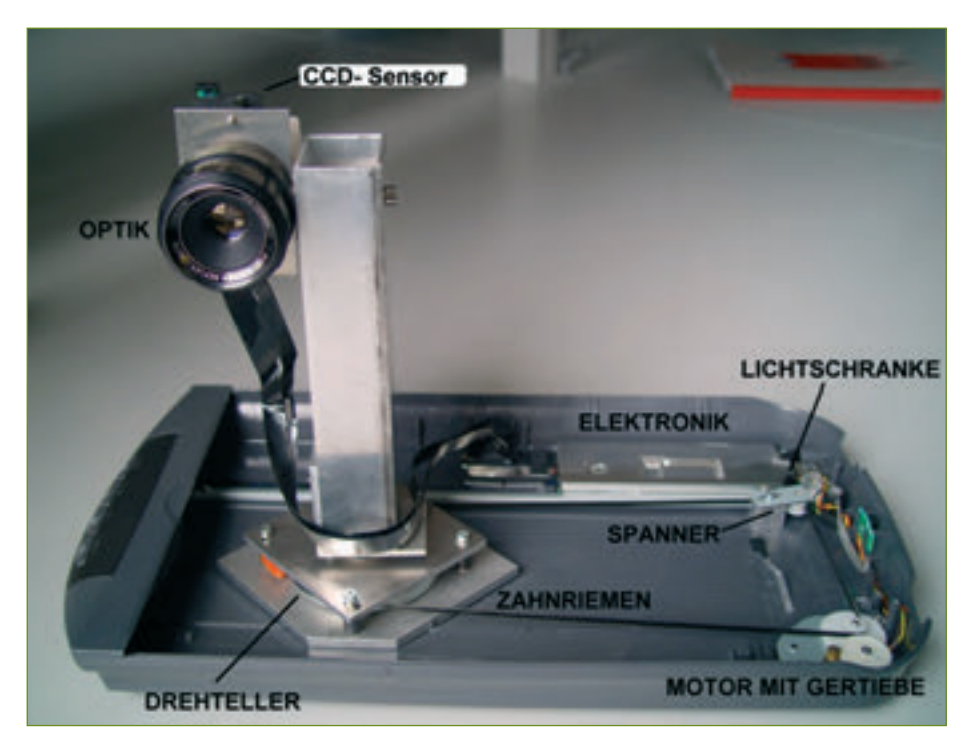

*Abb. 1: Kameraaufbau des Prototypen*

### Jugend forscht Die Panoramakamera soll Bilder mit einem horizontalen Bildwinkel von größer als 30°

die Auflagefläche, die Kaltlicht- Kathodenlampe zur Belichtung dieser Fläche, die Führungsschiene, an welcher der Bildsensor beim  $\alpha$ . 370° durch den Sensor abgetastet wird. Scannvorgang unter der Auflagefläche entlang and die Berling version of Drehbewegung unter des T fährt, sowie das eingebaute Linsen- und Spie- Zu scannender Winkel:  $\beta$  = 370° gelsystem. Übrig blieben das Grundgehäuse, der CCD-Sensor, die Elektronik und der Motor samt Getriebe und Antriebsriemen (siehe  $A = 297$  mm  $A<sub>bh</sub>1$ 

In einem ersten Versuch befestigte ich den  $U = d^* \pi$  ergibt sich für A: Bildsensor mit einer passenden Optik an einer vertikalen, drehbaren Achse, welche aus dem<br><sup>kuoeloelagerten Drehteller eines alten Dis-</sup> kugelgelagerten Drehteller eines alten Diskettenlaufwerkes und einem senkrecht angebrachten Vierkantrohr bestand.<br>Der erforderliche Durchmesser für eine 370° Umdrehung beträgt als dem sindstand beträgt als dem sindstand betr

Über den Zahnriemen, der vorher den optischen Schlitten (Linsen-, Spiegelsystem und CCD- Sensor) bewegt hatte, treibt der Scannermotor nun die Drehscheibe an, auf der das Vierkantrohr mit den übrigen Teilen befestigt ist.

Mit Hilfe einer weiteren Rolle lenkte ich den Antriebsriemen an der Lichtschranke vorbei, welche den Scannvorgang startet und beendet. Gleichzeitig spannte ich den Riemen so, dass er nicht über die glatte Oberfläche der Drehscheibe rutschte.

An die Außenseite des Riemens klebte ich einen schwarzen Plastikstreifen, der den Lichtstrahl der Lichtschranke unterbricht und so den Scannvorgang automatisch steuert. Mit einsetzender Drehbewegung verlässt der Plastikstreifen die Lichtschranke. Nachdem das Bild fertig aufgenommen ist, dreht sich der Kamerakopf solange zurück, bis der Kontakt der Lichtschranke wieder durch den Plastikstreifen unterbrochen wird; also die Kamera wieder auf ihrer Anfangsposition ist. Dadurch wird eine Überdrehung des Kabels verhindert, und die Kamera kann mit der originalen Scannersoftware komplett automatisch arbeiten.

### 2.3 Berechnungen

### 2.3.1 Durchmesser der Drehscheibe

Die Panoramakamera soll Bilder mit einem horizontalen Bildwinkel von größer als 360° aufnehmen: Ich entschied mich für einen Bildwinkel von 370°. Diese Überlappung ist wichtig für spätere Bildberechnungen. Da die Übersetzung des Schrittmotors nicht verändert worden ist, macht er bei einer Aufnahme so viele Umdrehungen bis er eine DIN A4 Seite abgerollt hat. Der Antriebsriemen hat dann eine Strecke von 297 mm zurückgelegt. Diese

lie Auflagefläche, die Kaltlicht- Kathoden- Strecke muss nun so in eine Drehbewegung Der größte scannbare Bereich beträgt: umgewandelt werden ist, macht er bei einer Aufnahme so viele Umdrehungen bei einer Die gestatt er bei einer Die Bergerechnungen bei die Dingerechnungen. Da die Dingerechnungen bei einer Die Dingerechnung desser Fläche, die ca. 370° durch den Sensor abgetastet wird.<br>Begnannte der Test Objektiveer 55 mm

Zu scannender Winkel:  $\beta$  = 370°

Länge der Strecke, die der Motor abfährt:  $A = 297$  mm  $\frac{27}{1000}$  scannender Winkels:  $\frac{27}{1000}$ 

Mit der Formel für den Kreisumfang Länge der Strecke, die der Motor abfährt: A = 297 mm Länge der Strecke, die der Motor abfährt: A = 297 mm  $U = d * \pi$  ergibt sich für A:  $8,5$  inch \* 1200 dpi = 10.

$$
A = d^* \pi \frac{\beta}{360^\circ} \Longleftrightarrow d = \frac{360^\circ}{\beta^* \pi}
$$

Umdrehung beträgt also: Der erforderliche Durchmesser für eine 370°

$$
d = \frac{300 - 27}{370^{\circ}} \frac{27}{\pi} = 92,0 \text{mm}
$$

#### 2.3.2 Geeignete Objektivbrennweite

Damit das Bild nicht verzerrt dargestellt wird, **Berechnung des Bildwinkels** müssen die Bildwinkel pro Pixel in vertika-<br>. identisch sein. Der Bildwinkel der einzelnen<br>Pixel wird auf der horizontalen Ebene durch die Dienbewegung des Motors und auf der  $\overline{f}$  –<br>vertikalen Ebene durch den Bildwinkel und dessen Brennweite bestimmt. Optische Auflährung: 1200 der internet Auflährung: 1200 der internet Prince per internet Prince per internet P<br>Bildwe ler und in horizontaler Richtung möglichst identisch sein. Der Bildwinkel der einzelnen die Drehbewegung des Motors und auf der damit durch das verwendete Objektiv und

#### Berechnung der Pixelanzahl auf dem Senor Bereich beträgt: 8.50 inch x 11.83 wird die Gegenstandsweite im Vergleich **sor**

Merkmale des Sensors:

 $\sum_{i=1}^n \sum_{i=1}^n \frac{1}{i!}$ Optische Auflösung: 1200 dpi (dots per  $1 - 1$ inch);

Länge: 44 mm; Breite: 6 Zeilen

Der größte scannbare Bereich beträgt: 8.50 inch x 11.83 inch

vertikaler und in horizontaler Richtung möglichst identisch sein. Der Bildwinkel der

 $D_1$  Seite abgerollt hat. Der Antriebstein  $\frac{1}{2}$  mm Brennweite des Test-Objektives: 55 mm

Zu scannender Winkel:  $\beta = 370^{\circ}$  Führt der Flachbettscanner einen Scannvordass ein Bilden den Maximalen Bereich durch, so so abgetastet gang über den maximalen Bereich durch, so wird folgende Anzahl an Pixeln aufgenommen: wird folgende Anzahl an Pixeln aufgenommen:<br>men: gang über den maximalen bereich durch, so

> Kurze Seite: Kurze Seite: 8,5 inch \* 1200 dpi = 10200 Pixel  $8,5$  inch \* 1200 dpi = 10200 Pixel

Lange Seite:<br>11,83 inch \* 1200 dpi = 14200 Pixel  $11,83$  inch \* 1200 dpi = 14200 Pixel

mit kann man die tatsächliche Pixelgröße Die Pixelanzahl auf der kurzen Seite entspricht der Pixelanzahl auf dem Sensor. Daauf dem Sensor bzw. den Abstand der Senauf dem Sensor Dzw. den Abs<br>sorelemente berechnen: Die Pixelanzahl auf der kurzen Seite entspricht der Pixelanzahl auf den

$$
\frac{44mm}{10200 \text{ }\text{fixed}} = 4.3 \mu m
$$

### **Berechnung des Bildwinkels**

er und in horizontaler Richtung moglichst Die Abbildungsgleichung für dunne Linsen Die Abbildungsgleichung für dünne Linsen  $\mathcal{L}$ dungsgleichungsgleichungsgleichungsgleichungsgleichungsgleichung  $\mathcal{L}$ lautet:

$$
\frac{1}{f} = \frac{1}{g} + \frac{1}{b}
$$

Bildweite (siehe Abb. 2) Mit f Brennweite, g Gegenstandsweite, b

zur Brennweite und zur Bildweite sehr groß (also unendlich), so gilt:

$$
\frac{1}{f} = \frac{1}{b} \iff f = b
$$

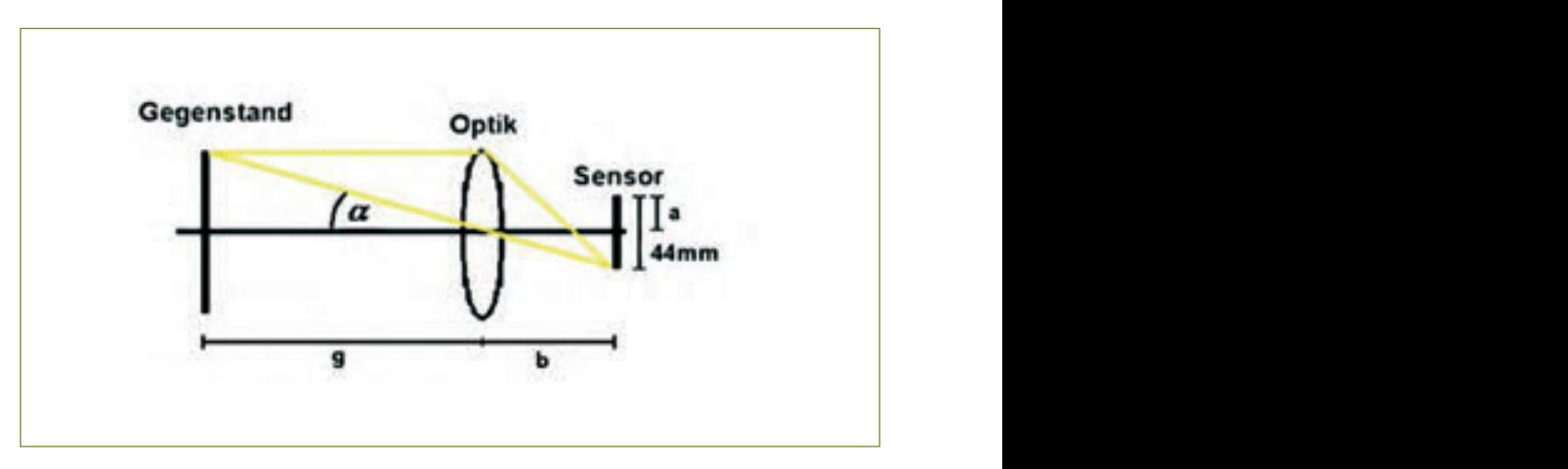

Abbildung 2: Optische Abbildung mit dünner Linse

Ein Gegenstand, der von der Linse unter  $\frac{1}{2}$  enem Winkel von 2  $\alpha$  erfasst wird, wird auf einen Sensor der Größe 2a vollständig abge- Da die Arbeite bildet (siehe Abb. 2).

Hälfte des Sensors (*a* )= 22 mm  $22 \text{ mm}$ 

Halber Bildwinkel (vertikal): Halber Bildwinkel (vertikal): Halber Bildwinkel (vertikal): <sup>H</sup>älfte des Sensors ( *<sup>a</sup>* ) <sup>=</sup> <sup>22</sup>*mm*

*bf bf* <sup>=</sup> ! <sup>=</sup> <sup>11</sup>

*bf bf* <sup>=</sup> ! <sup>=</sup> <sup>11</sup>

$$
\tan(\alpha) = \frac{a}{b} = \frac{22mm}{55mm} = 0.4,
$$
\n
$$
\alpha = 21.8^{\circ}
$$
\nAlso Mat

ganzer Bildwinkel (vertikal):  $2 * \alpha = 43.6^{\circ}$ 

Bildwinkel pro Pixel (vertikal): <sup>=</sup> ° ° 0043,0 <sup>10200</sup> Bildwinkel pro Pixel (vertikal): <sup>=</sup> ° ° 0043,0 <sup>10200</sup> Bildwinkel pro Pixel (vertikal): Sensor der Größe 2a vollständig abgebildet (siehe Abb. 2).  $\frac{1}{2}$ 

 $\frac{43.6^{\circ}}{10200} = 0.0043^{\circ}$  in vertikalistischer Reichstadten Richtung eine der Quiet <sup>H</sup>älfte des Sensors ( *<sup>a</sup>* ) <sup>=</sup> <sup>22</sup>*mm*

winkel, der pro-fixer horizontal el-<br>, mm wird also in vertikaler Richtung ein Bild-<br>winkel von 0,0043° pro Pixel erfasst. Dieser eigene<br>Bildwinkel pro Pixel ist erheblich kleiner als mir ein Bei einem Objektiv mit der Brennweite 55 Antriebsrieme<br>mm wird also in vertikaler Richtung ein Bild- welche den S Bei einem Objektiv mit der Brennweite 55 Antrie der Bildwinkel, der pro Pixel horizontal er-<br>für die Kamera angemessene Länge besitz<br>fasst wird: Weil das neue Kameragehäuse nicht nur sta winkel von 0,0045 pro Pixel erfasst. Dieser<br>Bildwinkel pro Pixel ist erheblich kleiner als fasst wird:  $\frac{1}{2}$  fasst wird: Bildwinkel pro Pixel (vertikal): <sup>=</sup> ° ° 0043,0 <sup>10200</sup>

Bildwinkel pro Pixel (horizontal): Bildwinkel, der pro Pixel (horizontal): Bildwinkel, der pro Pixel (horizontal): Bildwinkel, der pro Pixel (horizontal): Bildwinkel, der pro Pixel (horizontal): Bildwinkel, der pro Pixel (

270<sup>o</sup>kel ( 1 ): <sup>270</sub>ok</sup>  $\frac{370^{\circ}}{14200} = 0.0261^{\circ}$ Bildwinkel pro Pixel (horizontal):  $\frac{370^{\circ}}{14200} = 0,0261^{\circ}$  F  $\frac{1}{200}$ 

) <sup>4</sup> sin(2 ! Für dessen Brennweite gilt [8]: *<sup>a</sup> <sup>f</sup> Fischauge* <sup>=</sup> Es wird also ein Objektiv benötigt, das in vertikaler Richtung einen Bildwinkel von " sich der optimale vertikale Bildwinkel: 370 winkel pro Pixel übereinstimmen, werden die<br>Bilder unverzerrt dargestellt. Daraus ergibt – Der Motor sollte in den van wenn der vertikale und norizontale bild- – zu bauen, der sien inituiente.<br>zinkel pro Pixel übereinstimmen, werden die Nur wenn der vertikale und horizontale Bild-<br>zu bauen, der sich mitdrehte. winkel pro Pixel übereinstimmen, werden die<br>Piłka na programa dans se lle Democratik – Den Materia dan Gersel ander T

Optimaler vertikaler Bildwinkel ( $\beta$ ):  $\frac{1}{2}$  .  $\frac{1}{2}$  .  $\frac{1}{2}$  .  $\frac{1}{2}$  .  $\frac{1}{2}$  .  $\frac{1}{2}$  .  $\frac{1}{2}$  .  $\frac{1}{2}$  .  $\frac{1}{2}$ 77,2650261,2650261,2650261,2650261,2650261,2650261,2650261,2650261,2650261,265026<br>2002 - 2002 - 2002 - 2002 - 2002 - 2002 - 2002 - 2002 - 2003 - 2003 - 2003 - 2003 - 2003 - 2003 - 2003 - 2003 0261,0 <sup>10200</sup> Optimaler vertikaler Bildwinkel ( β ): Bilder unverzerrt dargestellt. Daraus ergibt sich der optimale vertikale Bildwinkel: Bildwinkel pro Pixel (horizontal): <sup>=</sup> ° ° 0261,0 <sup>14200</sup>

 $\frac{\beta}{0200} = 0.0261^{\circ}$  $\Rightarrow \beta = 10200 * 0,0261 = 265,77^{\circ}$ 77,265 sin(2)  $10200$  $\frac{\beta}{10200} = 0.0261^{\circ}$ 

)<br>11 (11 (11 )<br>11 (11 ) *mm f f f f f f f f f f f f f f f f f f f f f f f f f f f f f f f f f f f f f mm mm <sup>f</sup> Fischauge* <sup>12</sup> Es wird also ein Objektiv benötigt, das in vertikaler Richtung einen Bildwinkel von Es wird also ein Objektiv benötigt, das in vertikaler Richtung einen Bildwinkel von 265,77° erfasst. Dies ist nur mit einem Fischaugenobjektiv möglich.<br>augenobjektiv möglich.

Für dessen Brennweite gilt [8]: Für dessen Brennweite gilt [8]:

$$
f_{Fischauge} = \frac{a}{2\sin(\frac{\beta}{4})}
$$
  
\n
$$
\Rightarrow f_{Fischauge} = \frac{22mm}{2\sin(\frac{265,77^{\circ}}{4})} = 12mm
$$

Das mir zur Verfügung stehende Objektiv besitzt eine effektive Brennweite von 10 mm und ist für meine Zwecke erst mal ausreichend.

### 2.4 Aufbau der endgültigen Kamera

Ein Gegenstand, der von der Linse unter einem Winkel von 2! erfasst wird, wird auf einen

Ein Gegenstand, der von der Linse unter einem Winkel von 2! erfasst wird, wird auf einen mera in ein stabiles Gehäuse zu bauen. Das Da die Arbeiten an diesem Prototyp sehr gut verlaufen waren, entschloss ich mich, die Kaalte Scannergehäuse hatte durch den Umbau seine Stabilität verloren und war außerdem sehr sperrig. Hauptziel der Überarbeitung war daher eine Erhöhung der Stabilität des Gehäuses und der Bau einer kleineren Kamera.

Bildwinkel pro Pixel (vertical): #8<br>Bildwinkel pro Pixel (vertical): #9<br>Bildwinkel pro Pixel (vertical): #9<br>Bildwinkel pro Pixel (vertical): #9<br>Bildwinkel pro Pixel (vertical): #9<br>Bildwinkel pro Pixel (vertical): #9<br>Bildwi Bei einem Objektiv mit der Brennweite 55 mm wird also in vertikaler Richtung ein fertigten technischen Zeichnungen in einer Werkstatt fertigen. Einfachere Teile stellte als der Bildwinkel, der pro Pixel horizontal erfasst wird: Sensor der Größe 2a vollständig abgebildet (siehe Abb. 2). ich selbst her. Ein Gegenstand, der von der Linse unter einem Winkel von 2! erfasst wird, wird auf einen Als Material für das Gehäuse wählte ich Aluminium, da es einerseits stabil und andererseits sehr leicht ist. Die nötigen Werkstücke ließ ich zum Teil anhand von selbst ange-

 $\frac{10200}{10200} = 0,0043$ l also in vertikaler Richtung ein Bild- welche den Sensor und die Optik um die <sup>Abbildung</sup> on 0,0043° pro Pixel erfasst. Dieser eigene Achse dreht. Dafür beschaffte ich il, sondern auch kompakt ist, musst für die Kamera angemessene Länge besitzt. ter Bildwinkel, der pro Pixel horizontal er- htur die Kamera angemessene Lange besitzt.<br>-<br>Weil das neue Kameragehäuse nicht nur staes wird als das in vertikaler Richtung einen Bildwinkel von der Richtung einer Richtung einer Richtung einer Richtung einer Richtung einer Richtung einer Richtung einer Richtung einer Richtung einer Richtung einer Richtung ke einem und genem werden. Om das ke einem und genem werden. Om das ke einem verden werden verden als der den staatstelle sollte eine staatstelle sollte eine staatstelle sollte eine staatstelle sollte eine staatstelling va motor des Scanners auch wieder über einen wen das heue Kameragenause ment nur sta-<br>bil, sondern auch kompakt ist, mussten die 1 Tachbandkaber zu senonen, einsembss fen<br>mich, die Elektronik in den Teil der Kamera  $\frac{1}{2}$ Elektronik, der Motor und die Lichtschranbil, son <sup>b</sup>ildwinkel erfasster Bildwinkel pro Pixel ist erheblich kleiner Bildwinkel pro Pixel is erheblich kleiner andet pro Pixel is erheblich kleiner andet pro Pixel is erheblich kleiner andet pro Pixel is erheblich kl Antriebsriemen eine Drehscheibe antreiben, mir einen kürzeren Zahnriemen, der eine zu bauen, der sich mitdrehte.

5 gebaut und seine Zuleitungen verlängert *mm* liegt. Um die beiden Elemente in dem un- $\mathbf d$  $\frac{p}{10000} = 0.0261^{\circ}$  baut werden. Bei dem Motor war dies sehr 10200<br>
einfach, da er nur durch zwei Schrauben das in gebaut und seine Zuiertungen verlangert<br>21 von werden. Anschließend baute ich den Motor verbunden war. Er konnte daher leicht aus-<br>des in asphaut und seine Zuleitungen verlängert Der Motor sollte in dem feststehenden Teil der Kamera untergebracht werden, ebenso die Lichtschranke, da sie so besser geschützt teren Teil zu platzieren, mussten sie ausgeund eine Steckverbindung mit der Platine neben der neuen Drehscheibe wieder ein.

> 5 265,77° erfasst. Dies ist nur mit einem Fischaugenobjektiv möglich. Bei der Lichtschranke war dies, da sie fest auf der Platine eingelötet war, nicht so einfach. Nachdem ich die Schranke entlötet hatte, lötete ich einige Zentimeter Kabel zwischen sie und die Platine. Für die Fotodiode verwendete ich ein Koaxialkabel, da wegen des langen Kabels sonst eventuell Störungen auftreten könnten. Die Stromversorgung baute ich so um, dass man das Netzteil nun direkt an zwei Buchsen am Gehäuse anschließen kann. Auch das USB Kabel musste nun nicht mehr direkt an der Platine angeschlossen werden, sondern konnte direkt neben den Steckern für die Stromversorgung angeschlossen werden.

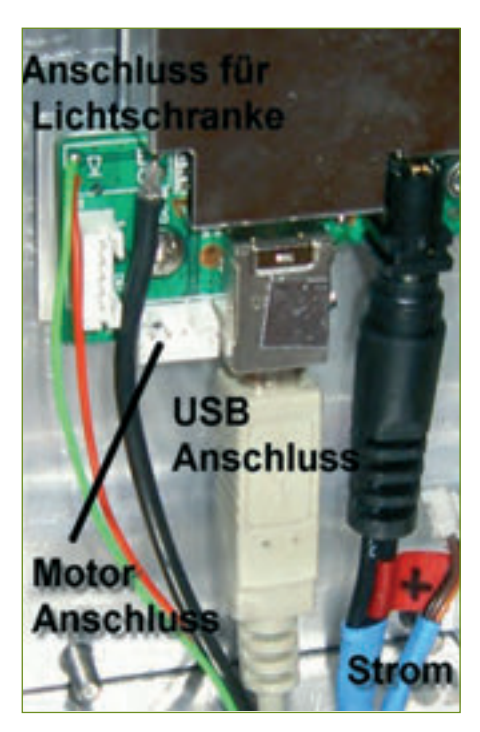

*Abbildung 3: Platinenanschlüsse* 

Da der Scanner mit einer Betriebsspannung von 12 V Gleichspannung arbeitet, ist es mit Hilfe der neuen Stromversorgung auch möglich, eine 12 V Batterie an den Scanner anzuschließen. Dadurch werden zusammen mit einem Laptop auch Aufnahmen im Gelände möglich. Für Aufnahmen auf freier Fläche baute ich zusätzlich noch eine Befestigung für ein Stativ an.

Weiter achtete ich bei der Konstruktion darauf, dass die Eintrittspupille der vordersten Linse, der so genannte Nodalpunkt, nun direkt über der Drehachse sitzt. Der Nodalpunkt

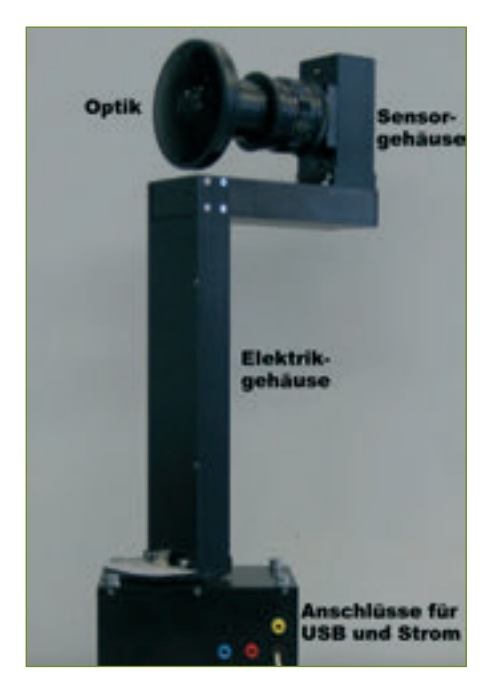

*Abbildung 4: Fertige Kamera*

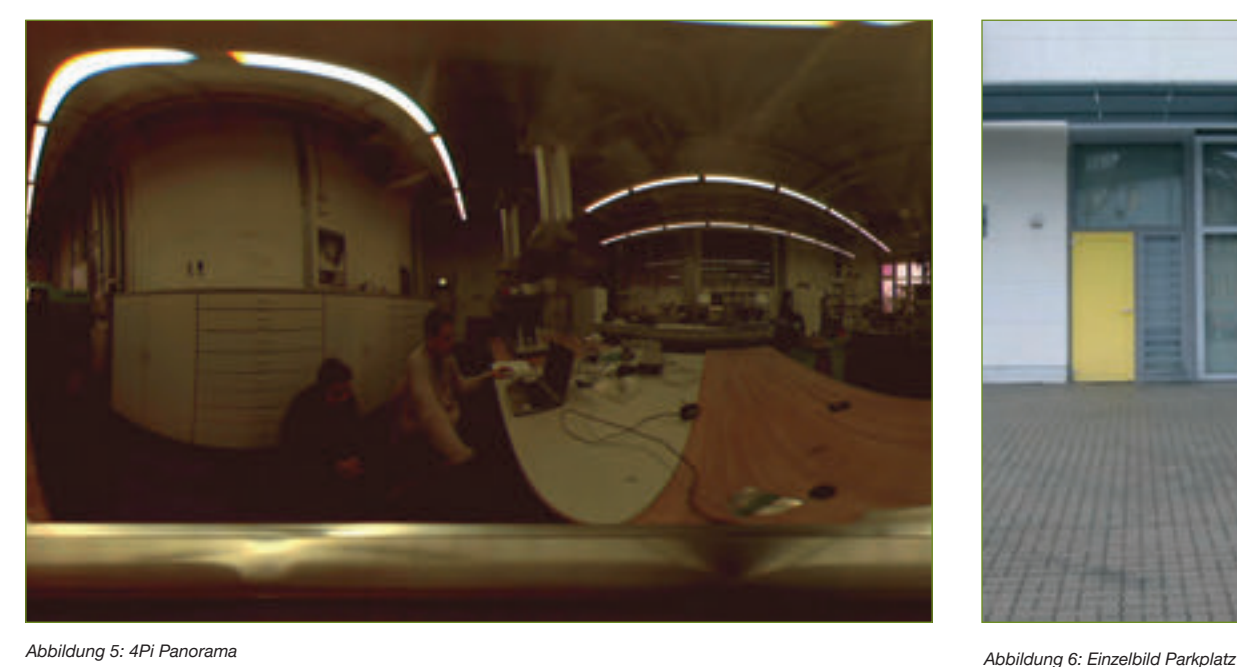

entspricht der Blendenöffnung bei einer Lochbildkamera. Nur wenn er direkt auf dem Drehpunkt liegt, werden geometrische Verzerrungen und Parallaxenfehler vermieden.

Nachdem ich die Kamera in ihr neues Gehäuse eingebaut und einige Aufnahmen mit ihr gemacht hatte, stellte ich fest, dass es tatsächlich möglich ist, aus preiswerten alternativen Geräten eine digitale Panoramakamera zu bauen.

### 3. Ergebnisse

#### 3.1 Grundlegende Ergebnisse

Um die Ergebnisse meiner Arbeit zu veranschaulichen, vergleiche ich im Folgenden einige meiner Aufnahmen mit anderen Fotos. Abbildung 5 zeigt ein Labor der HAWK Göttingen. Das Bild wurde nach der Aufnahme durch eine entsprechende Software so gestreckt, dass die Proportionen wieder stimmen. Die Software wurde von einer Firma, die den Umbau unterstützt hatte, entwickelt, und mir kostenlos zur Verfügung gestellt. Das Programm streckt das Bild parabelförmig in vertikaler Richtung und beseitigt die Verzerrung, welche typisch für das verwendete Fischaugenobjektiv ist, fast vollständig.

Der Streifen am unteren Bildrand in Abbildung 5 ist das Kameragehäuse. Durch das Objektiv und den damit verbundenen vertikalen Bildwinkel von 265° werden sowohl Decke als auch Boden, in diesem Fall die Kamera, mit abgebildet.

Überdies ist im Gegensatz zu herkömmlichen Objektiven die geometrische Verzeichnung bei Fischaugenobjektiven bekannt, wodurch sich spätere Berechnungen, wie die der Soft-

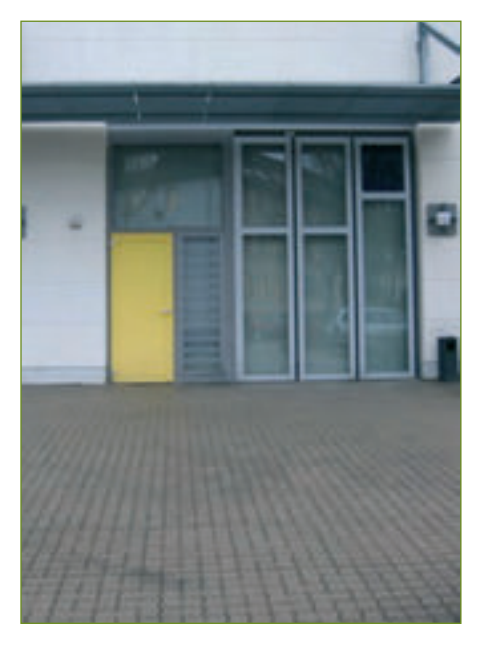

ware, leichter durchführen lassen. Solche Bilder können auch in die oben beschriebenen Visualisierungen umgewandelt werden.

Zusätzlich wurden die Farbkanäle korrigiert, worauf ich später noch eingehen werde.

#### 3.2 Bildvergleiche

### 3.2.1 Einzelbild – Panorama

Wenn man sich die Abbildungen 6 und 7 ansieht, fällt einem sofort die Verzerrung, bzw. die starke Zentralperspektive auf der Abbildung 7 auf. Abbildung 6 wurde mit einer handelsüblichen Digitalkamera aufgenommen, die Optik der Kamera entzerrt das Bild und stellt das Gebäude so dar, wie wir es wahrnehmen. Dadurch lässt sich die geometrische Verzeichnung nur schwer bestimmen. Die Panoramakamera entzerrt das Foto nicht (vgl.

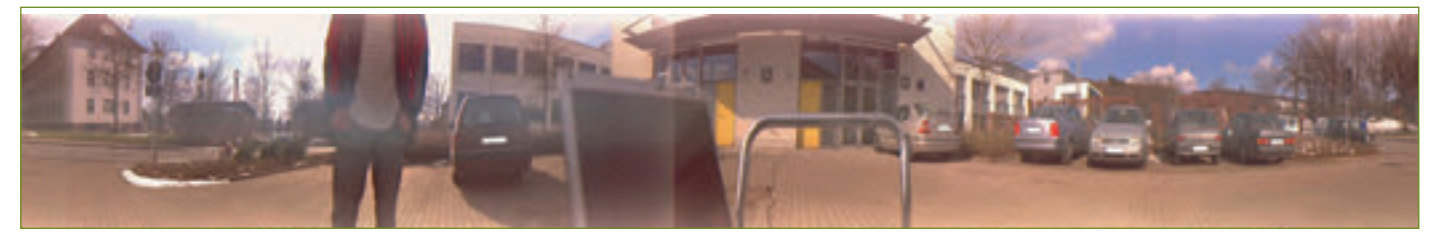

*Abbildung 7: Panoramaaufnahme eines Parkplatzes mit meiner Kamera* 

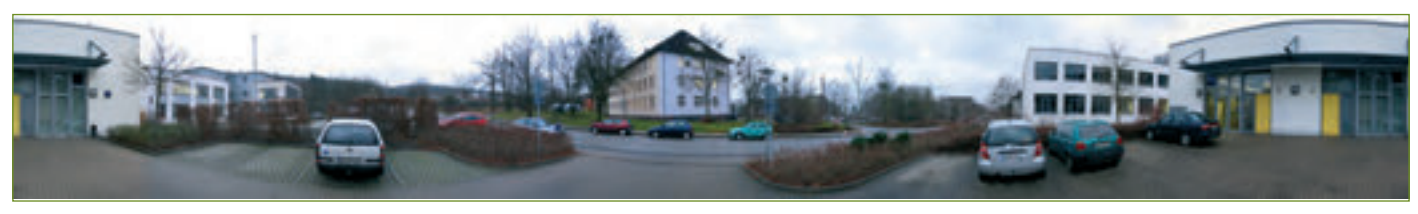

*Abbildung 8: synthetisches Panorama* 

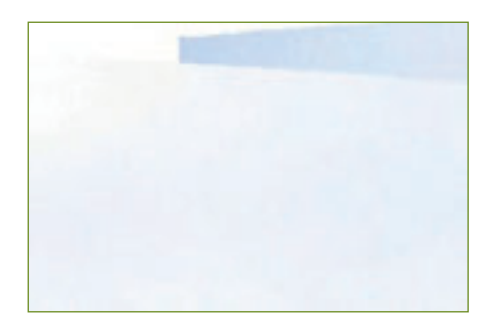

*Abb. 9: Bildausschnitt aus Abb. 8*

Abb. 7), wodurch die Zentralperspektive und die natürliche Verzeichnung erhalten bleiben. Für Bildberechnungen eignet sich das Einzelbild daher nicht.

### 3.2.2 Panorama – synthetisches Panorama

Die größte Konkurrenz für meine Kamera dürften wohl softwaregenerierte Panoramen (sog. synthetische Panoramen) sein. Die Fortschritte auf diesem Gebiet in den letzten Jahren sind beträchtlich. Durch neue Programme ist es fast nicht mehr möglich, ein "handgemachtes" Panorama von zusammen geschnittenen Einzelbildern zu unterscheiden. Die Kosten für eine geeignete Software und eine passende Kamera liegen im Bereich meiner selbst gebauten Panoramakamera. Für den privaten Gebrauch wäre eine gute Software ein ernst zu nehmender Konkurrent für meine Kamera. Dies gilt jedoch nur für den Fall, dass die Bildqualität ebenso gut ist.

Die Abbildung 7 zeigt ein mit dem Scanner aufgenommenes Panorama, in Abbildung 8 sieht man ein Panorama, das aus 13 Einzelbildern zusammengesetzt wurde. Abbildung 9 ist ein Ausschnitt vom oberen Bildrand der Abbildung 8, rechts neben dem mittleren Gebäude. Vergleicht man Abbildung 7 und 8 miteinander, so wirken die Farben auf dem unteren Bild satter, was mit der verwendeten Kamera zusammenhängt. Die Panoramaaufnahme mit meiner Kamera müsste dafür noch nachbearbeitet werden. Ansonsten unterscheiden sich die beiden Aufnahmen in ihrer Bildwirkung nicht. Auch die Tiefenschärfe und die Anzahl der Bildpunkte sind auf beiden Fotos annährend gleich hoch. An einigen Stellen in Abbildung 8 lassen sich die in Abbildung 9 dargestellten Ecken finden. Sie entstehen beim Zusammenschneiden der Bilder und haben eine inkorrekte Zentralperspektive zur Folge.

Deutlich wird das auch, wenn man die par-

allel zum Bild laufenden geraden Linien (z. B. das Vordach vom Haus mit den gelben Türen) betrachtet. In Abbildung 7 sind diese geraden Flächen stärker abgerundet. Der Grund dafür ist ein Fehler der Software bei der Bildberechnung. Die entzerrten Einzelbilder müssen bei den Software-Panoramen wieder verzerrt werden, dabei gibt es kleine Bildfehler (siehe Abb. 9), die eine weniger strenge Zentralperspektive zur Folge haben. Diese Bildfehler gibt es bei den Aufnahmen mit meiner Panoramakamera nicht.

Man kann also sagen, dass die Bildwirkung von synthetischen Panoramen und richtigen Panoramen auf den ersten Blick gleich gut ist. Wenn man auf eine nachträgliche Bildbearbeitung des echten Panoramas verzichtet, ist das Software-Bild bei der Bildwirkung, abgesehen von den beschriebenen Bildfehlern, leicht im Vorteil. Durch die Fehler in der Zentralperspektive, wodurch Fehler bei Bildberechnungen entstehen können, können diese Panoramen zum Beispiel nicht für Berechnungen verwendet werden. Daher

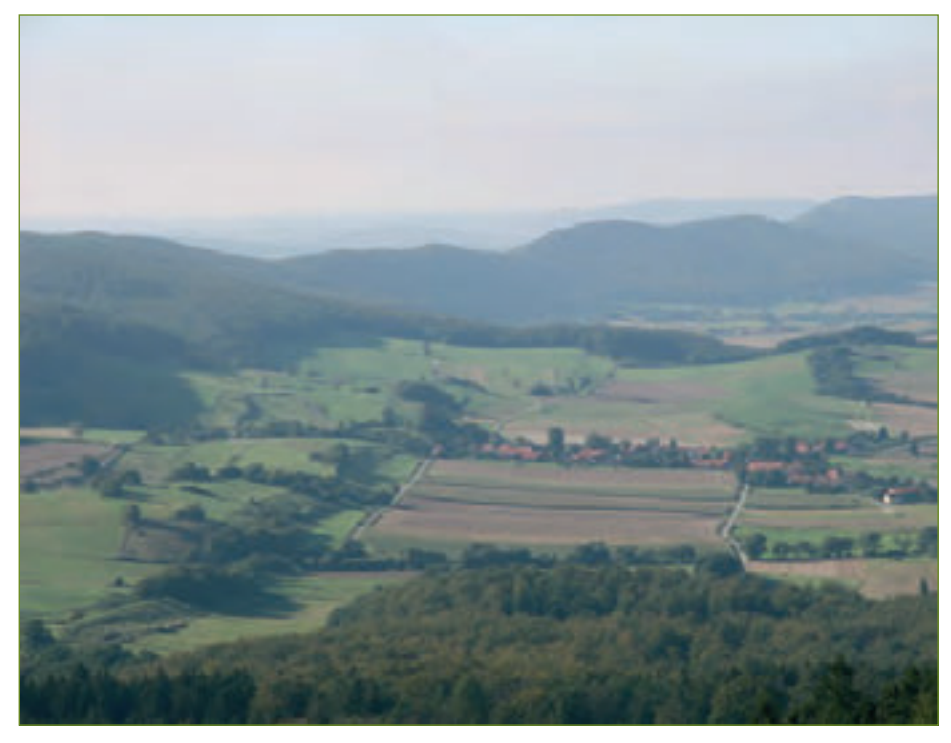

*Abb. 10: Visuelle Aufnahme* 

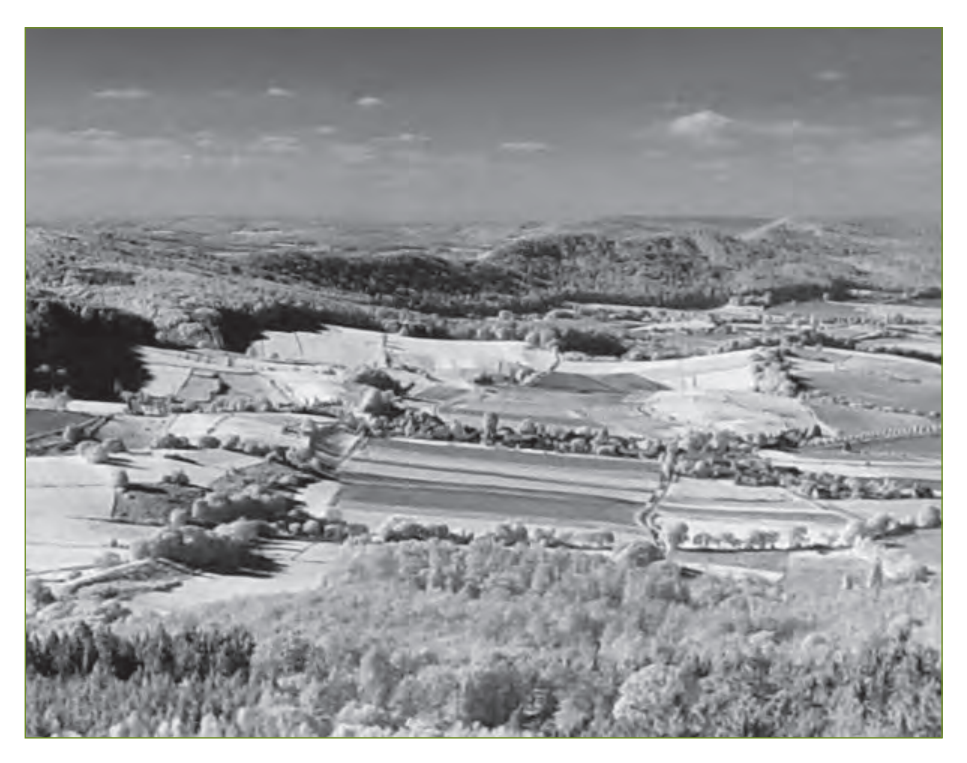

*Abb. 11: NIR Aufnahme* 

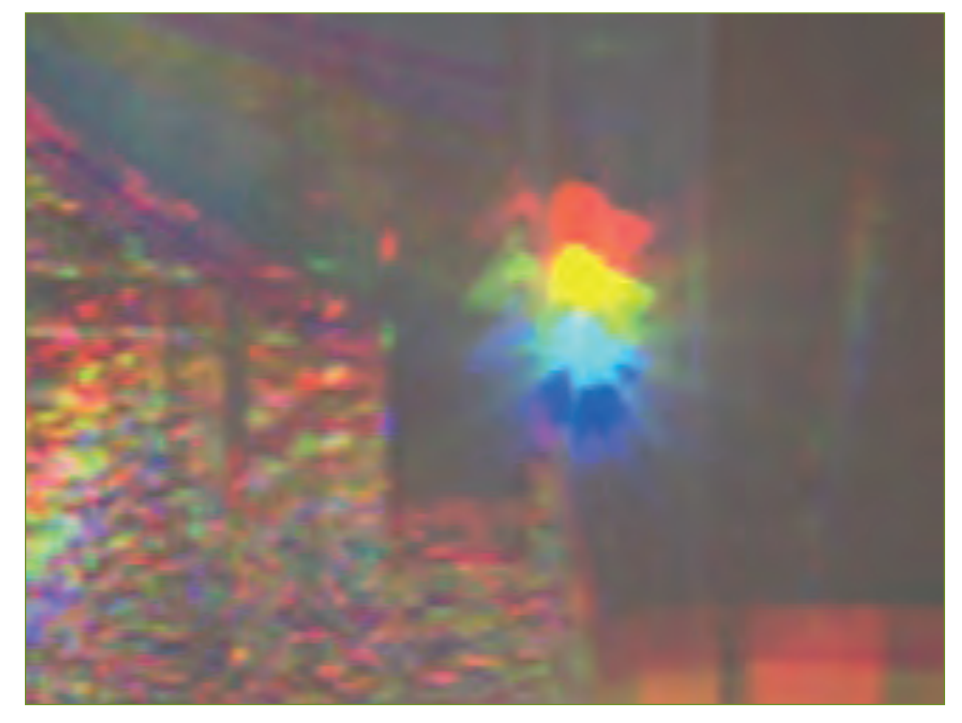

*Abbildung 12: Farbkanalverschiebung*

würde ich meine Panoramakamera jedoch einer Panoramasoftware vorziehen.

### 3.2.3 Infrarotaufnahme – visuelle Aufnahme

Abbildung 10 und 11 sind Aufnahmen aus dem Hils. Beide Bilder wurden etwa zur gleichen Zeit aufgenommen. Abbildung 10 ist eine visuelle Aufnahme, Abbildung 11 wurde mit einem Infrarotfilter aufgenommen. Da ich mit meiner Kamera auch Bilder im nahen Infrarotbereich aufnehmen kann, möchte ich auch diese zwei Arten von Bildern einmal vergleichen.

Wie schon in Kapitel 1.2 beschrieben, hat Abb. 11 eine sehr viel höhere Tiefenschärfe: Dies wird daran deutlich, dass sich die hinteren Hügelketten noch gut erkennen lassen. Auch für meteorologische Beobachtungen eignen sich Infrarotbilder, da die Wolken sehr gut sichtbar sind. So könnten mit meiner Kamera z. B. Wolkenaufnahmen gemacht werden und anhand mehrerer Bilder könnte man deren Bewegung erfassen.

#### 4 Diskussion und Zusammenfassung

Ein großes Problem ist das momentane Gewicht der Kamera. Der Originalmotor ist nicht dafür ausgelegt, die schwere Optik und den gewaltigen Aluminiumaufbau zu drehen. Bei schnellen Drehbewegungen muss daher noch manuell nachgeholfen werden, da der

Motor alleine zu wenig Kraft für die Drehung aufbringen kann. Ein weiteres Problem zeigt die Abbildung 12. Durch die geänderte Sensorbewegung werden die einzelnen Farbkanäle nicht mehr übereinander abgebildet und müssen mit einer extra Software nachträglich übereinander gelegt werden.

Zusammenfassend kann ich feststellen, dass das Projekt und sein Ergebnis meine Erwartungen voll und ganz erfüllt haben. Die Kamera ist in der Lage, einen dreidimensionalen Raum vollständig aufzunehmen und in einer sehr guten Qualität wiederzugeben. Zusätzlich konnte ich die Materialkosten auf ein Minimum reduzieren und so alle gesetzten Ziele erfüllen.

### **Dank**

An dieser Stelle möchte ich mich besonders bei der Firma KiWi Technik GbR bedanken, welche mir bei meiner gesamten Arbeit materiell und finanziell zur Seite stand. Die Software, der Scanner, optische Filter und Linsen wurden mir von ihr kostenlos zur Verfügung gestellt. Weiter gilt mein Dank Herrn Prof. Dr. Viöl und der HAWK Göttingen. Sie stellten mir die notwendigen Räumlichkeiten und Werkzeuge zur Verfügung und sorgten dafür, dass ich die benötigten Aluminiumteile in der Werkstatt der Fachhochschule Göttingen anfertigen lassen konnte. Auch bei meiner Projektbetreuerin Frau Dr. Richter möchte ich mich noch einmal recht herzlich bedanken. Während der gesamten Projektzeit hatte sie für alle mathematischen und physikalischen Fragen stets ein Ohr für mich offen.

### **Literatur**

[1] Böge, Alfred (Hrsg.): "Das Techniker Handbuch", Vieweg Verlag, Braunschweig, Wiesbaden, 1999

[2] Gründler, Jan-Holger; Kasper, Lutz; Schwalm, Christina; Dr. Seidel, Claudia; Weber, Grit: "Das Große Tafelwerk", Cornelsen Verlag, Berlin, 2003

[3] Prof. Dr. sc. nat. Herrmann, Klaus; Prof. Dr.-Ing. Walther, Ludwig: "Wissensspeicher Infrarottechnik", Fachbuchverlag, Leipzig, 1990

[4] Hoischen, Hans: "Technisches Zeichnen", Cornelsen Verlag, Berlin, 1993

[5] http://www.photo-grande.de: 25.12.2006, Infrarotfotografie

[6] http://www.360x180.info/ Nodalpunkt.30.0.html: Lassahn, Torge, 12.01.2007, Der Nodalpunkt

[7] http://www.delta-optics.de/Projekte/ Fisheyes/index.html: Lehmann, Andreas, 12.01.2007, Informationen zu Fischaugenobjektiven

[8] http://de.wikipedia.org/wiki/Fischaugenobjektiv